<機能>

- ・教室内に拡声している会場の音声、マイク音声の録音ができます。
- ・録音した音声の再生ができます。

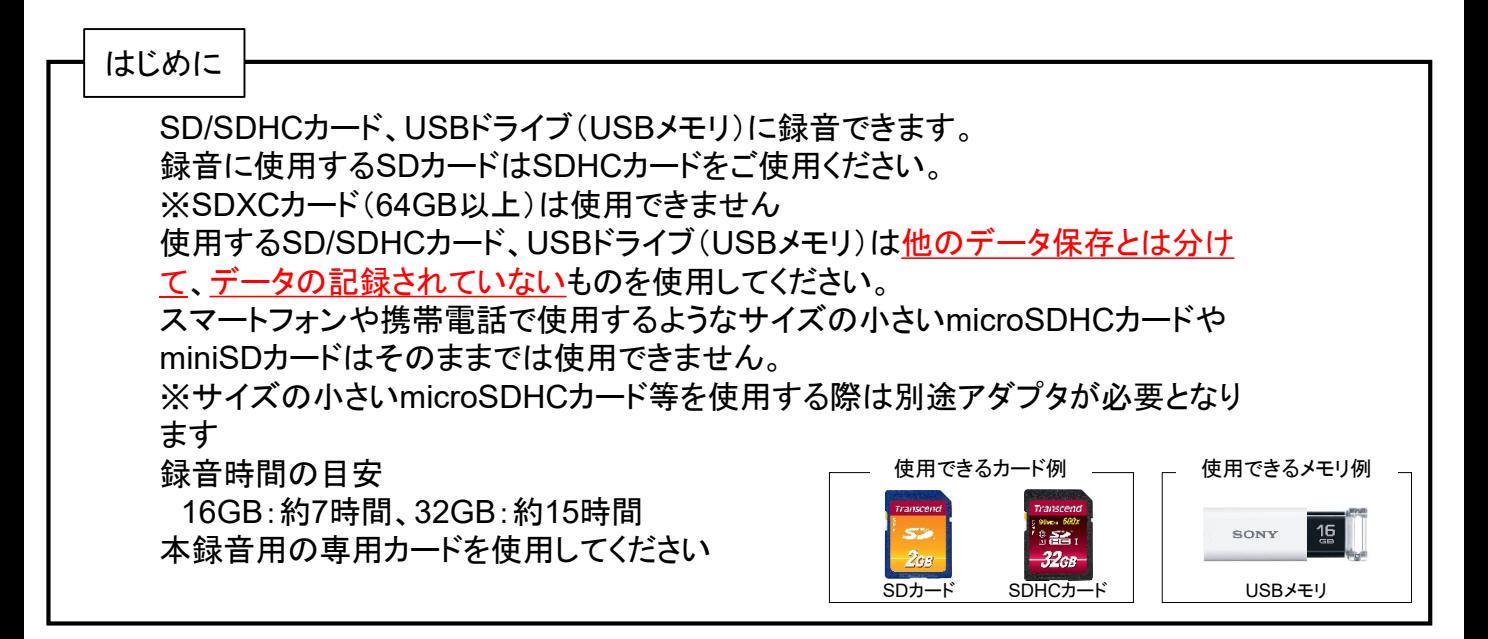

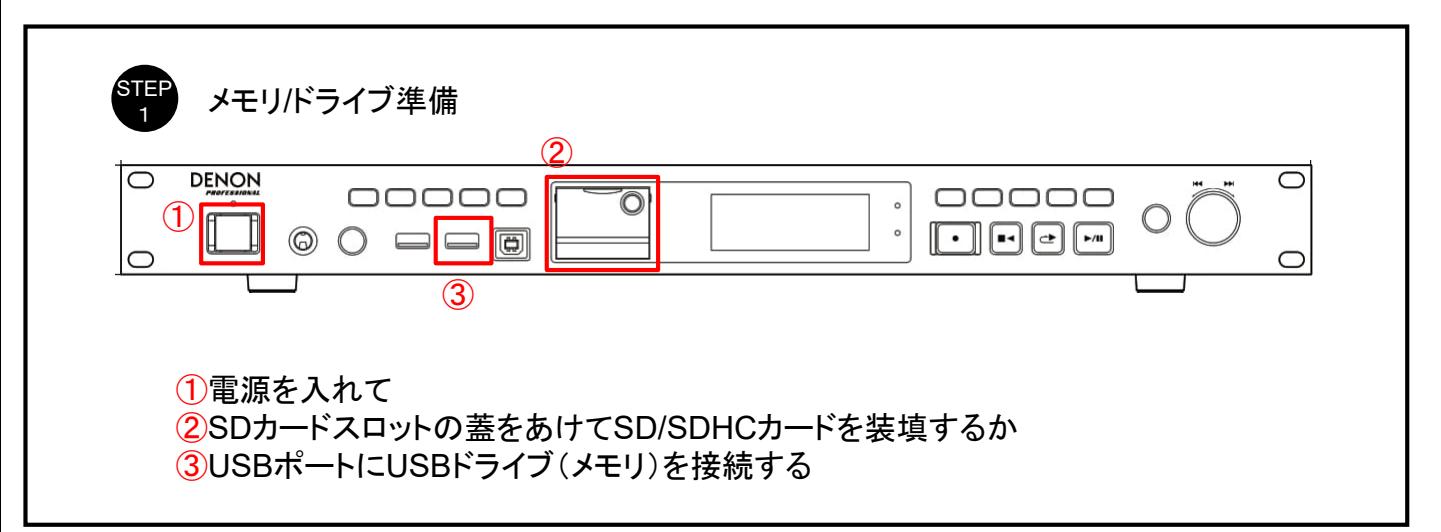

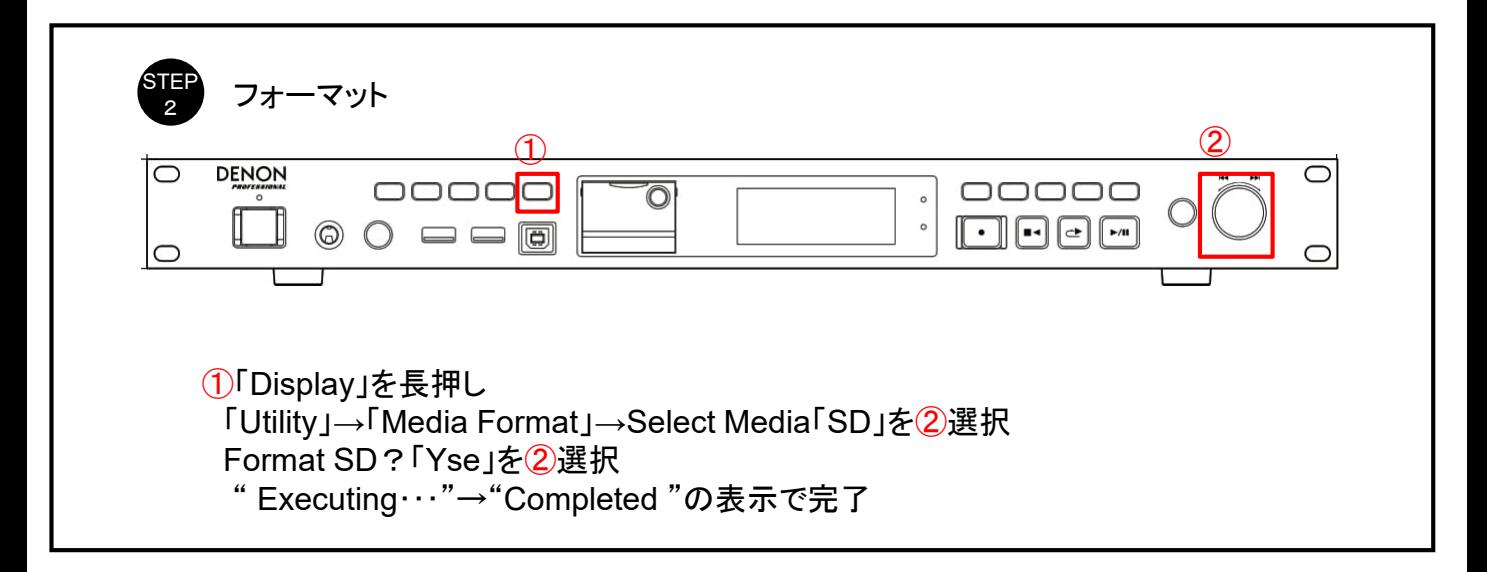

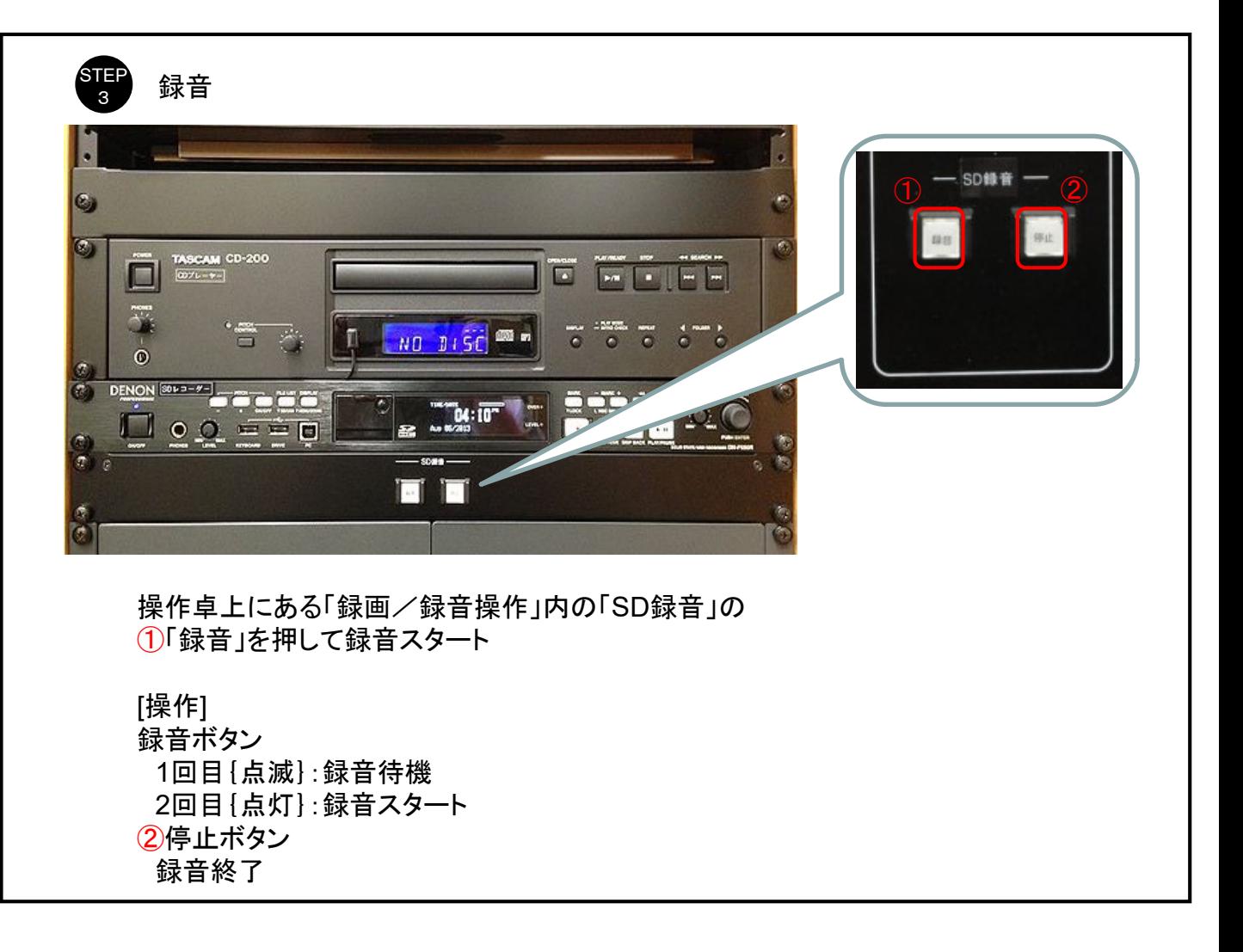

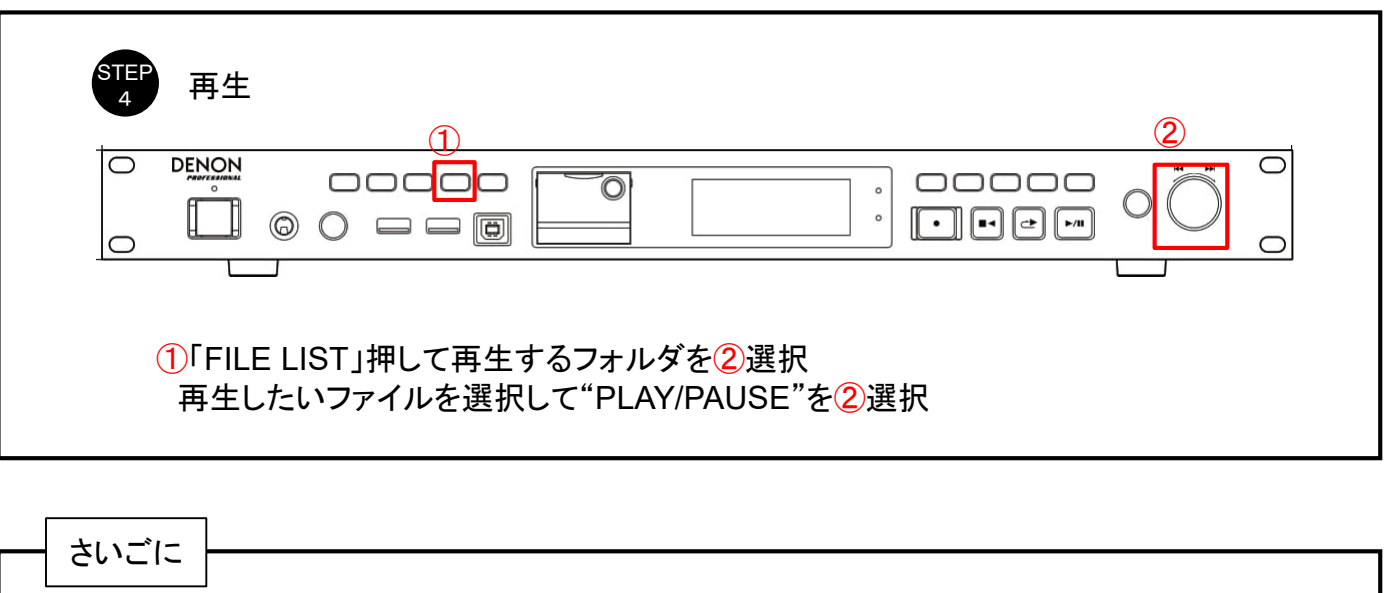

本レコーダーの詳細な操作が必要な場合は別途 ソリッドステート/USB レコーダー DENON/DN-F650R 取扱説明書をご覧ください。